# **pixbet saque rápido entrar**

- 1. pixbet saque rápido entrar
- 2. pixbet saque rápido entrar :big bet online dublagem
- 3. pixbet saque rápido entrar :esporte da sorte foguetinho como jogar

#### **pixbet saque rápido entrar**

Resumo:

**pixbet saque rápido entrar : Bem-vindo ao estádio das apostas em mka.arq.br! Inscreva-se agora e ganhe um bônus para apostar nos seus jogos favoritos!** 

contente:

Você está procurando maneiras de baixar Pixbet no seu iPhone? Não procure mais! Neste artigo, vamos guiá-lo através do processo para fazer o download e instalar a pimbete em pixbet saque rápido entrar seus dispositivos iOS.

Passo 1: Baixar o aplicativo.

O primeiro passo é baixar o aplicativo Pixbet na App Store. Abra a loja de aplicativos no seu iPhone e procure por "PixBet". Depois que você encontrar umapp, clique em pixbet saque rápido entrar "Obter" ao lado dele para começar com ele;A aplicação começará fazendo download do mesmo ou será solicitado à instalação da mesma!

Passo 2: Instale o aplicativo.

Depois que o aplicativo terminar de baixar, você precisará instalá-lo. Toque no botão "Instalar" para iniciar a instalação do processo e instalará em pixbet saque rápido entrar seu iPhone dentro alguns segundos

Apostas Esportivas: Descubra o Mercado 1X2 + Primeiro Gol na Pixbet

No mundo das apostas esportivas, entender os diferentes tipos de mercados pode ser chave para maximizar suas chances de sucesso. Neste artigo, vamos explorar o mercado 1X2 + Primeiro Gol na Pixbet, para que você possa apostar de forma informada e aumentar suas chances de vitória.

O que é o mercado 1X2 na Pixbet?

O mercado 1X2 é um dos mercados de apostas esportivas mais populares. Quando você escolhe essa opção, está apostando na vitória da casa (1), em pixbet saque rápido entrar um possível empate (x) ou na vitória do visitante (2) ao final do tempo regulamentar, sem considerar os acréscimos.

O que é o Primeiro Gol na Pixbet?

O mercado do Primeiro Gol permite que os jogadores apostem no time que marcará o primeiro gol da partida. Isso pode ser uma opção emocionante para aqueles que querem aumentar suas chances de ganhar, especialmente se tiverem certeza de quem marcará o primeiro gol.

Como fazer uma aposta 1X2 + Primeiro Gol na Pixbet

Para fazer uma aposta 1X2 + Primeiro Gol na Pixbet, siga os seguintes passos:

Crie uma conta na Pixbet;

Escolha o jogo desejado;

Selecione as opções 1X2 e Primeiro Gol;

Insira a quantidade que deseja apostar;

Confirme a pixbet saque rápido entrar aposta.

É importante lembrar que, nesse tipo de mercado, a aposta é válida apenas para os 90 minutos. Prorrogação e pênaltis são desconsiderados.

Dicas e Estratégias para o mercado 1X2 + Primeiro Gol na Pixbet

Ao fazer uma aposta no mercado 1X2 + Primeiro Gol na Pixbet, é importante considerar as seguintes dicas e estratégias:

Faça pixbet saque rápido entrar pesquisa: Antes de fazer uma aposta, é importante entender as equipes e os jogadores. Analise suas estatísticas e historial de jogos;

Gerencie seu bankroll: Nunca vá além do que pode permitir-se perder;

Considere o estilo de jogo: algumas equipes costumam marcar cedo, enquanto outras costumam marcar tardiamente.

Resumo

O mercado 1X2 + Primeiro Gol na Pixbet pode ser uma ótima opção para aqueles que desejam aumentar suas chances de ganhar em pixbet saque rápido entrar apostas esportivas. Ao entender como funciona esse mercado e seguir dicas e estratégias, você pode apostar de forma informada e aumentar suas chances de vitória.

## **pixbet saque rápido entrar :big bet online dublagem**

Bem-vindo ao Bet365, o principal destino para apostas esportivas online. Experimente a emoção das apostas em pixbet saque rápido entrar seus esportes favoritos e ganhe prêmios incríveis! Se você é um entusiasta de esportes e está procurando uma experiência de apostas emocionante, o Bet365 é o lugar certo para você.

Neste artigo, apresentaremos as melhores opções de apostas esportivas disponíveis no Bet365, proporcionando diversão e a chance de ganhar prêmios incríveis.

Continue lendo para descobrir como aproveitar ao máximo esta modalidade de jogo e desfrutar de toda a emoção dos esportes que você ama.

pergunta: O Bet365 é confiável?

Roleta - Jogada gratuita e dicas de jogos de cassino

A aposta de divisão é feita em

dois números e paga de 17 para 1, mas só ganha em pixbet saque rápido entrar média 5,26% das vezes. O grande prêmio na mesa da roleta é a

sta em pixbet saque rápido entrar um 'número único' que vale 35 para 1 do valor apostado, mas só ganha em pixbet saque rápido entrar média 2,63% das

### **pixbet saque rápido entrar :esporte da sorte foguetinho como jogar**

### **Ofensiva militar israelense pixbet saque rápido entrar Rafah, na Faixa de Gaza:**

As forças israelenses lançaram uma ofensiva militar pixbet saque rápido entrar Rafah, a cidade mais 1 meridional da Faixa de Gaza, tomando o controle de um ponto de passagem de fronteira crucial e cortando a maior 1 parte da ajuda a essa região um dia antes do previsto reinício de conversas indiretas sobre um acordo de cessar-fogo.

Imagens 1 divulgadas pelas Forças de Defesa de Israel (IDF) mostram tanques com grandes bandeiras israelenses atravessando o posto e esmagando um 1 sinal de concreto que diz "Amo a Gaza".

O ministro da defesa israelense, Yoav Gallant, disse que a ofensiva continuará até 1 que as forças de Hamas pixbet saque rápido entrar Rafah "e toda a Faixa de Gaza" sejam "eliminadas" ou a organização islamista militante 1 comece a libertar reféns. Um porta-voz do governo descreveu a primeira etapa de um esforço maior visando à Hamas.

#### **Prisioneiros e 1 negociações pixbet saque rápido entrar andamento:**

A operação israelense foi lançada horas após um anúncio de líderes do Hamas à noite de segunda-feira de 1 que eles aceitariam uma proposta recente de acordo de cessar-fogo proposta por mediadores no Catar e no Egito.

Qualquer trégua seria 1 a primeira pausa no combate desde uma trégua de uma semana pixbet saque rápido entrar novembro, durante a qual o Hamas libertou aproximadamente 1 metade dos 250 reféns israelenses e estrangeiros sequestrados pixbet saque rápido entrar uma surpresa ataque pixbet saque rápido entrar Israel pixbet saque rápido entrar outubro. Durante essa troca, Israel 1 libertou 240 palestinos de suas prisões.

#### **Sequestro e libertação Número**

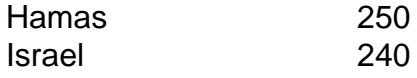

Desde então, negociações intermitentes tropeçaram sobre o recusas do Hamas pixbet saque rápido entrar libertar 1 mais reféns sem uma promessa de um fim permanente ao conflito e a insistença de Israel pixbet saque rápido entrar discutir apenas uma 1 pausa temporária.

Funcionários israelenses àsseguraram pixbet saque rápido entrar segunda-feira que o Hamas estava fazendo "grande estádio" enquanto o Hamas disse que Israel estava 1 tentando sabotar os esforços para acabar com a guerra de sete meses que devastou Gaza e deixou centenas de milhares 1 de habitantes desta região desalojados e famintos.

Author: mka.arq.br Subject: pixbet saque rápido entrar Keywords: pixbet saque rápido entrar Update: 2024/8/4 3:43:23